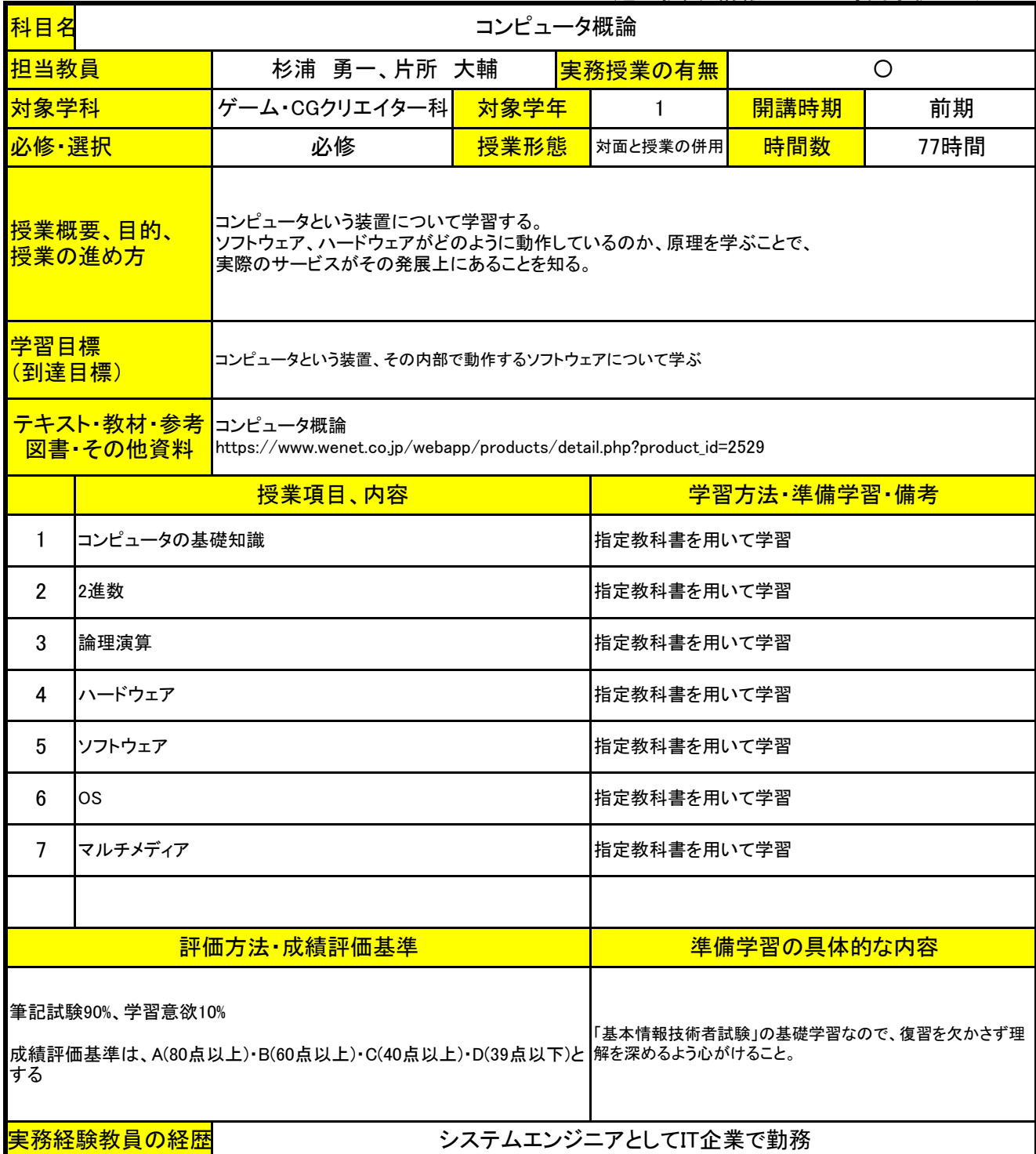

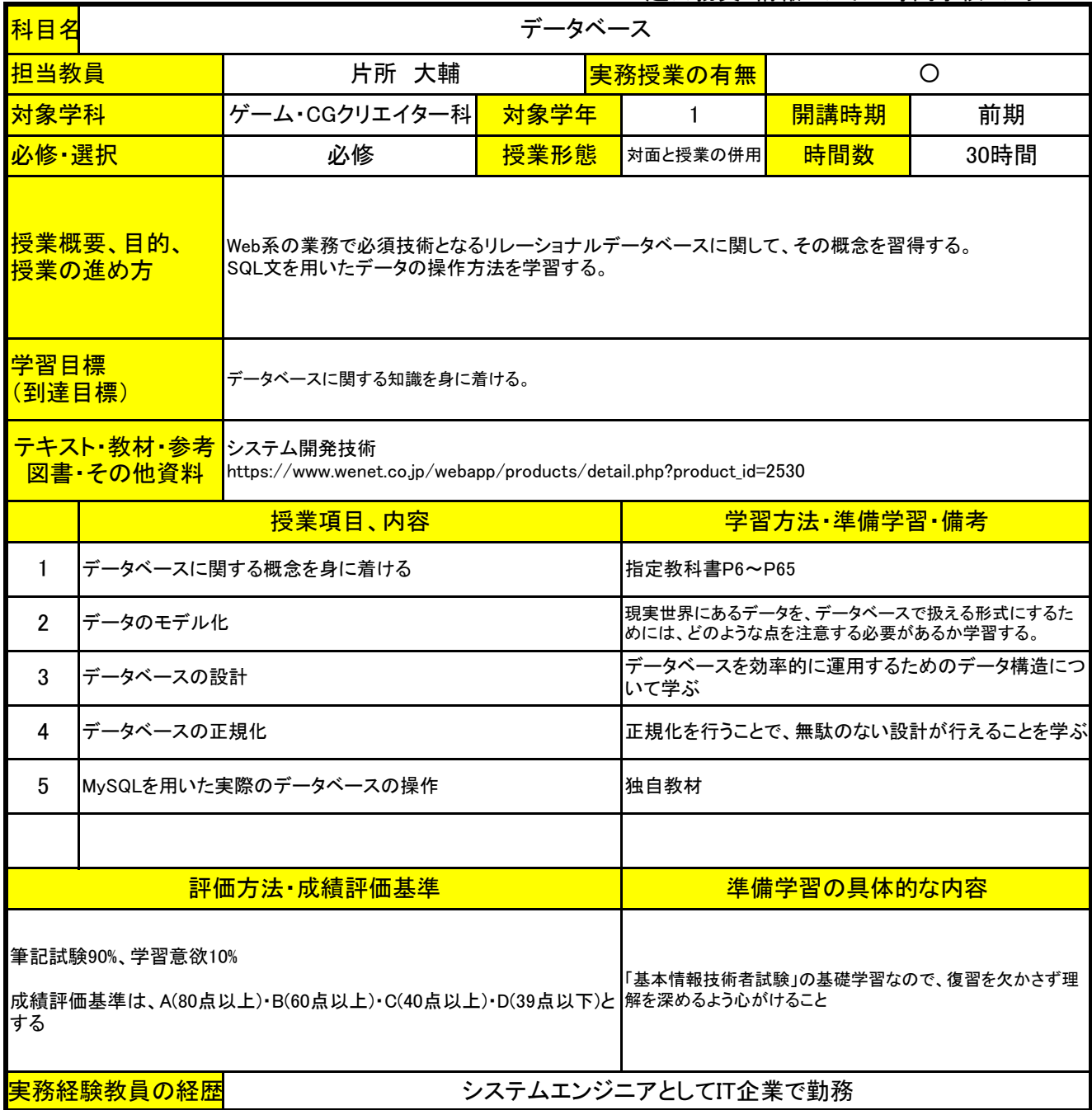

上越公務員・情報ビジネス専門学校 シラバス

| 科目名                                                                                                    | アルゴリズム                                                                                                    |                                |                    |             |              |      |  |
|----------------------------------------------------------------------------------------------------|----------------------------------------------------------------------------------------------------|--------------------------------|--------------------|-------------|--------------|------|--|
| 担当教員                                                                                                    |                                                                                                    | 小田原 貴                          |                    | 実務授業の有無     | O            |      |  |
| 対象学科                                                                                                    |                                                                                                    | ゲーム・CGクリエイター科                  | 対象学年               | 1           | 開講時期         | 前期   |  |
| 必修·選択                                                                                                    |                                                                                                    | 必修                             | 授業形態               | 対面と授業の併用    | 時間数          | 95時間 |  |
| 特定の問題を解決するための手順をまとめ、名前を付けたものである、アルゴリズムの概念を学ぶ。<br><mark> 授業概要、目的、</mark><br>プログラミングを行う上で普遍的に発生する問題を解決する方法であるため、<br>学習者のプログラミング技術の向上を期待する。<br>授業の進め方<br>またそれに付随した知識であるデータ構造についても学び、データを扱いやすくする方法を学ぶ。 |                                                                                                    |                                |                    |             |              |      |  |
| 学習目標<br>(到達目標)                                                                                                    |                                                                                                    | 様々な形で存在するデータを、望む形に加工する方法を身に着ける |                    |             |              |      |  |
|                                                                                                    | <del>テキスト・教材・参考</del><br>アルゴリズム図鑑 増補改訂版 絵で見てわかる33のアルゴリズム<br>図書・その他資料<br>https://www.shoeisha.co.jp/book/detail/9784798172439 |                                |                    |             |              |      |  |
|                                                                                                    |                                                                                                    | 授業項目、内容                        |                    |             | 学習方法 準備学習 備考 |      |  |
| 1                                                                                                    | アルゴリズムの基本                                                                                                    |                                |                    | 指定教科書を用いて学習 |              |      |  |
| $\overline{2}$                                                                                                    | データ構造                                                                                                    |                                |                    | 指定教科書を用いて学習 |              |      |  |
| 3                                                                                                    | ソート                                                                                                    |                                |                    | 指定教科書を用いて学習 |              |      |  |
| 4                                                                                                    | 配列の探索                                                                                                    |                                |                    | 指定教科書を用いて学習 |              |      |  |
| 5                                                                                                    | グラフアルゴリズム                                                                                                    |                                |                    | 指定教科書を用いて学習 |              |      |  |
| 6                                                                                                    | セキュリティのアルゴリズム                                                                                                    |                                |                    | 指定教科書を用いて学習 |              |      |  |
| $\overline{7}$                                                                                                    | データの圧縮                                                                                                    |                                |                    | 指定教科書を用いて学習 |              |      |  |
|                                                                                                    |                                                                                                    |                                |                    |             |              |      |  |
| 評価方法・成績評価基準                                                                                                    |                                                                                                    |                                | <u>準備学習の具体的な内容</u> |             |              |      |  |
| 筆記試験90%、学習意欲10%<br>「基本情報技術者試験」の基礎学習なので、復習を欠かさず理<br>成績評価基準は、A(80点以上)・B(60点以上)・C(40点以上)・D(39点以下)と 解を深めるよう心がけること<br>する<br>実務経験教員の経歴<br>IT企業の取締役として勤務経験あり                                              |                                                                                                    |                                |                    |             |              |      |  |

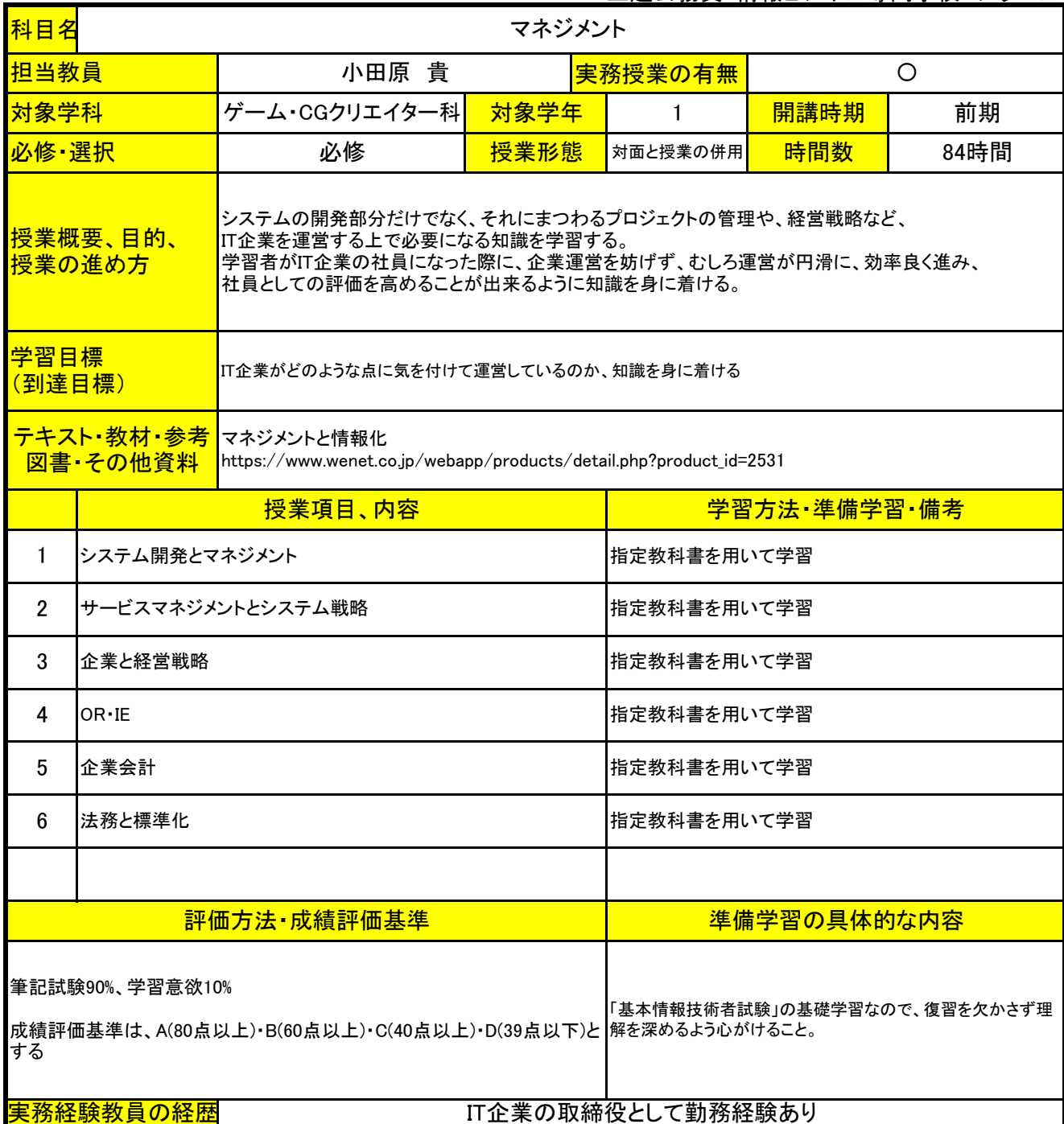

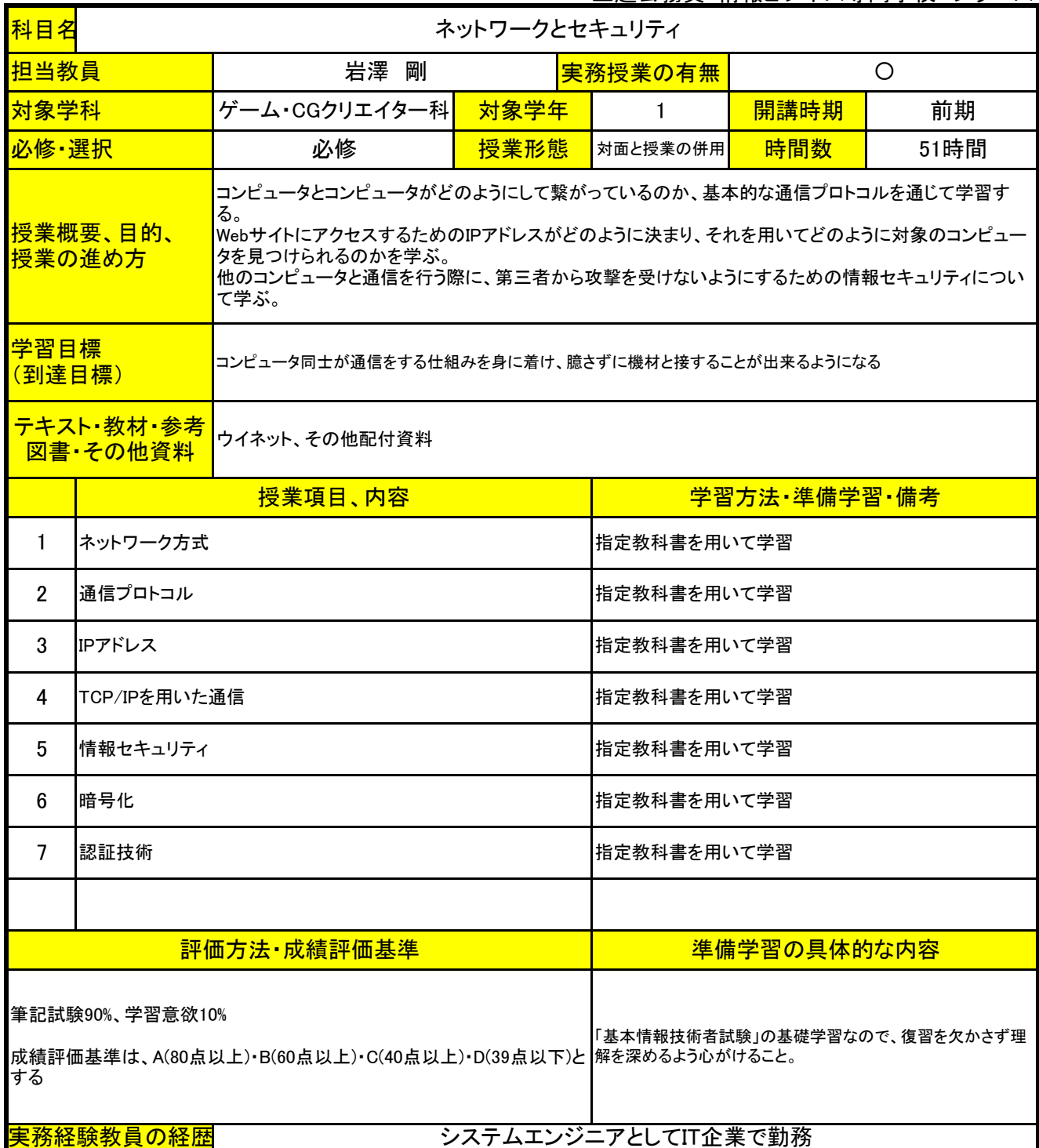

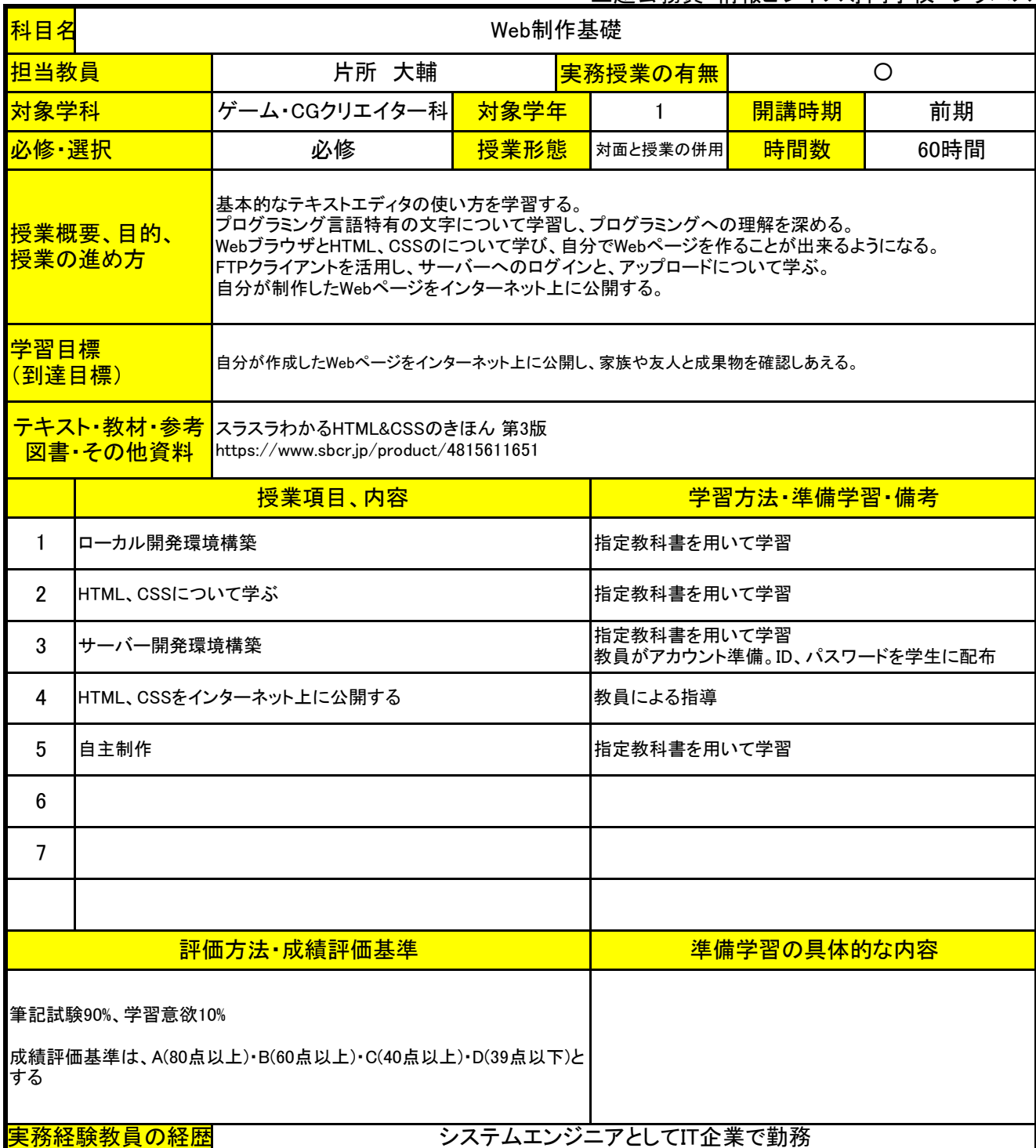

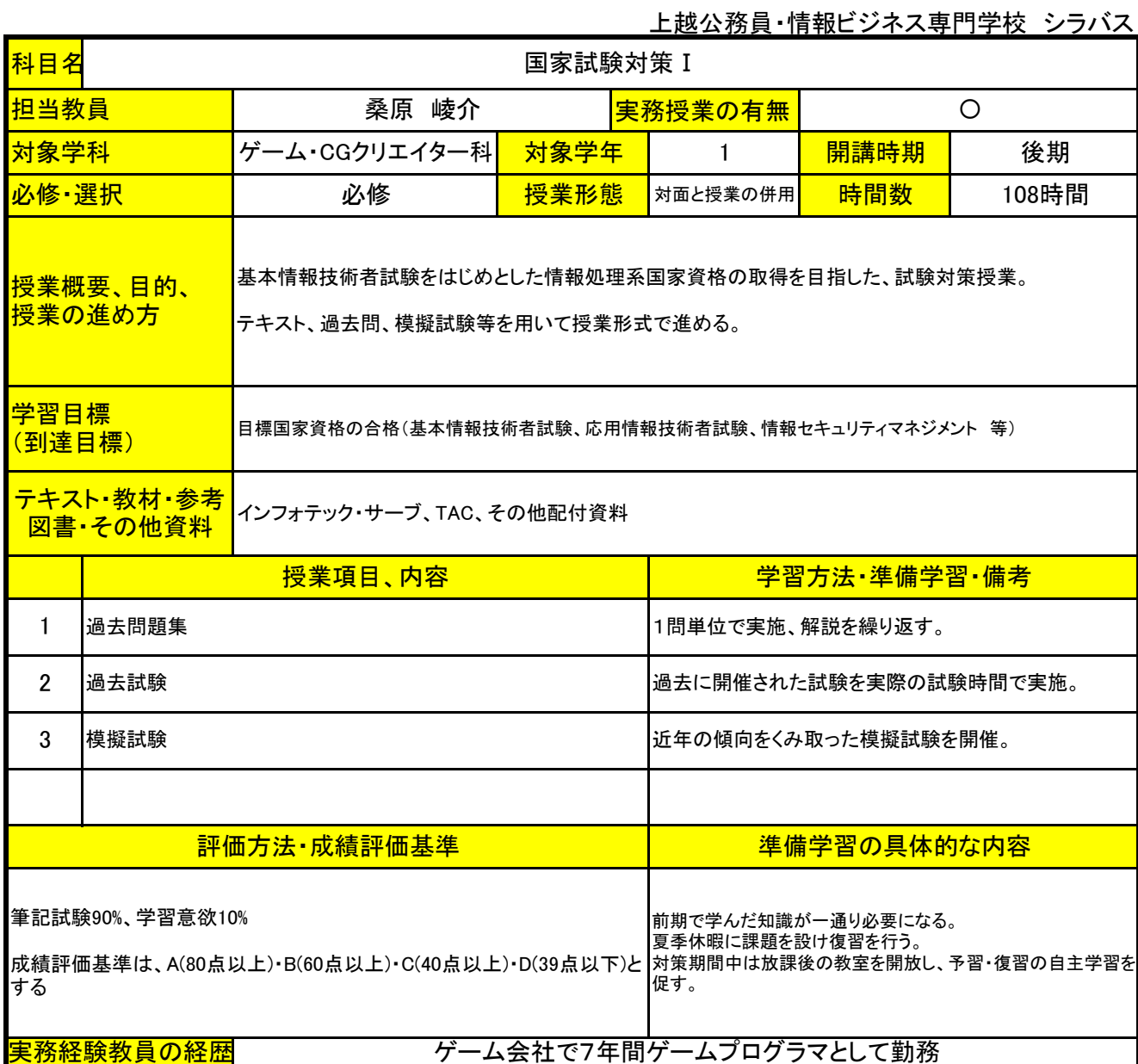

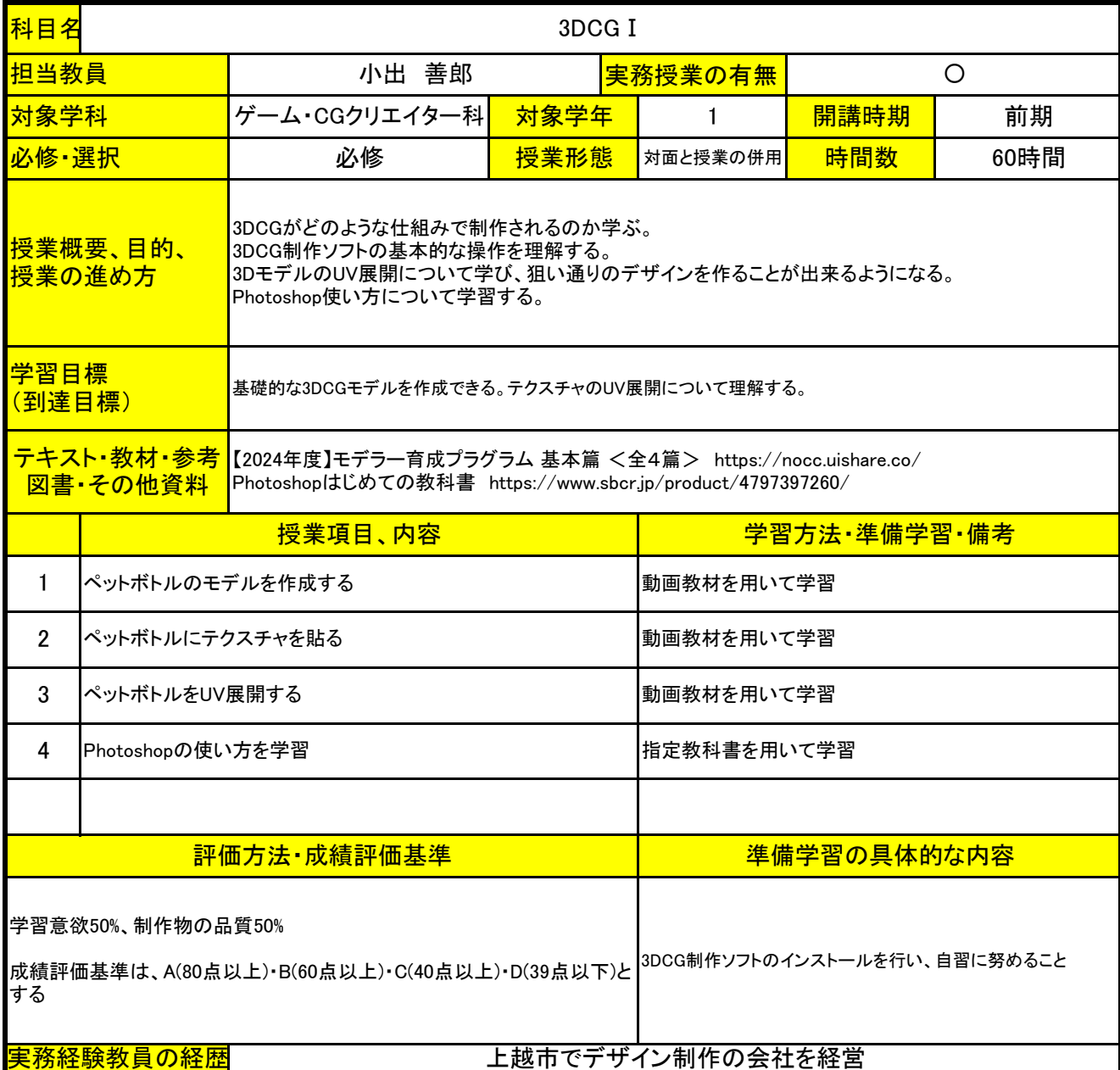

上越公務員・情報ビジネス専門学校 シラバス

| 科目名                                                                                                    | SNS入門                          |               |             |                    |              |      |  |
|----------------------------------------------------------------------------------------------------|--------------------------------|---------------|-------------|--------------------|--------------|------|--|
| 担当教員                                                                                                    |                                | 桑原 崚介         |             | 実務授業の有無<br>$\circ$ |              |      |  |
| 対象学科                                                                                                    |                                | ゲーム・CGクリエイター科 | 対象学年        | 1                  | 開講時期<br>後期   |      |  |
| 必修·選択                                                                                                    |                                | 必修            | 授業形態        | 対面と授業の併用           | 時間数          | 20時間 |  |
| 現代のSNSについて学ぶ。<br><mark>授業概要、目的、</mark><br>学内メールアドレスを用いて、各SNSでアカウントを作成できるようになる。<br>授業の進め方<br>各種SNSで、どのような形で投稿を行えば良いのか理解する。 |                                |               |             |                    |              |      |  |
| 学習目標<br>(到達目標)                                                                                                    |                                | SNSを扱えるようになる。 |             |                    |              |      |  |
|                                                                                                    | テキスト·教材·参考<br>独自教材<br>図書·その他資料 |               |             |                    |              |      |  |
|                                                                                                    |                                | 授業項目、内容       |             |                    | 学習方法·準備学習·備考 |      |  |
| $\mathbf{1}$                                                                                                    | X                              |               |             | 独自教材               |              |      |  |
| $\overline{2}$                                                                                                    | Instagram                      |               |             | 独自教材               |              |      |  |
| 3                                                                                                    | Tiktok                         |               |             | 独自教材               |              |      |  |
| 4                                                                                                    | Youtube                        |               |             | 独自教材               |              |      |  |
|                                                                                                    |                                |               |             |                    |              |      |  |
| 評価方法·成績評価基準                                                                                                    |                                |               | 準備学習の具体的な内容 |                    |              |      |  |
| 学習意欲100%<br>成績評価基準は、A(80点以上)·B(60点以上)·C(40点以上)·D(39点以下)と<br>する。<br>ゲーム会社で7年間ゲームプログラマとして勤務<br>実務経験教員の経歴                    |                                |               |             |                    |              |      |  |

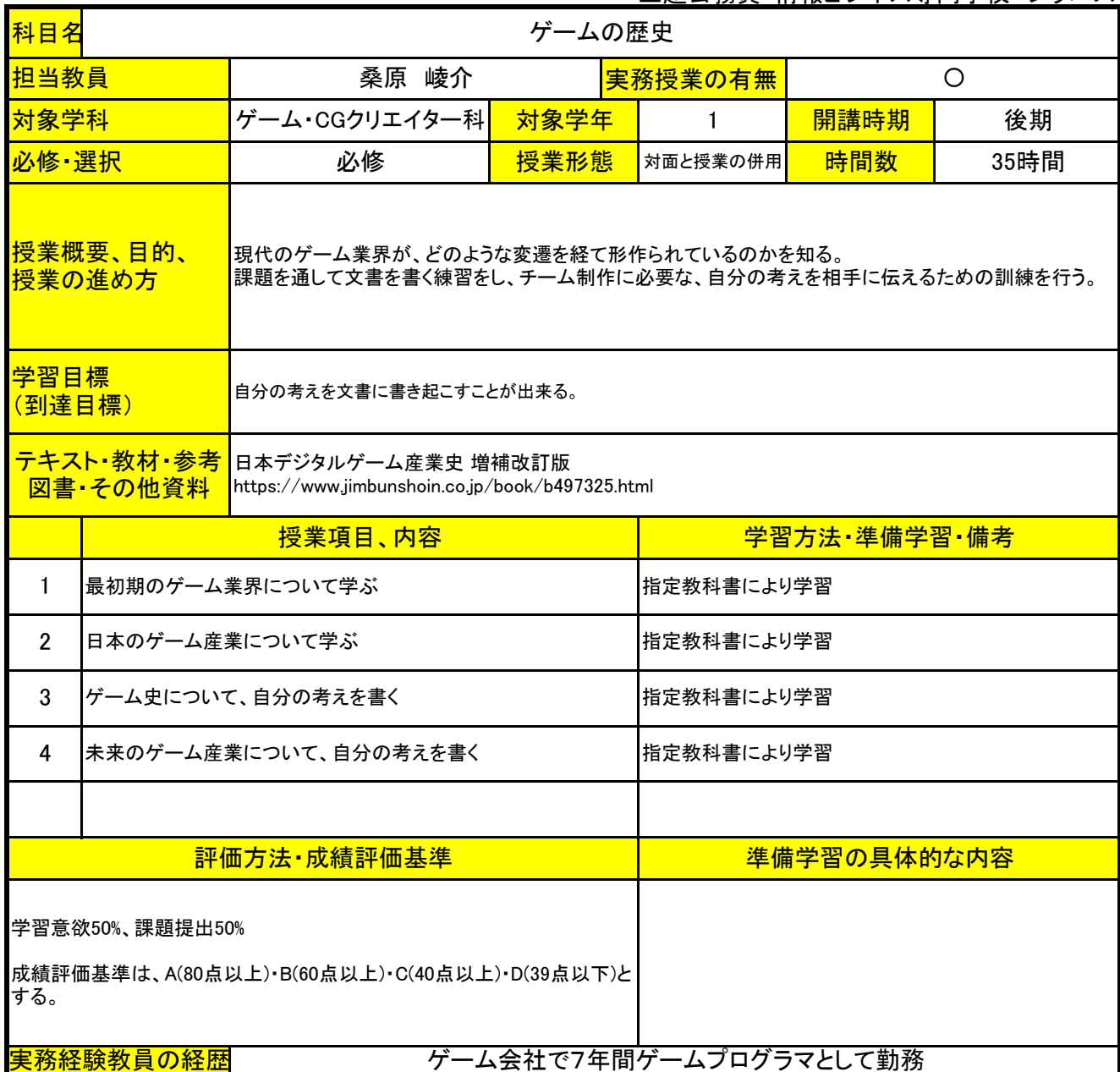

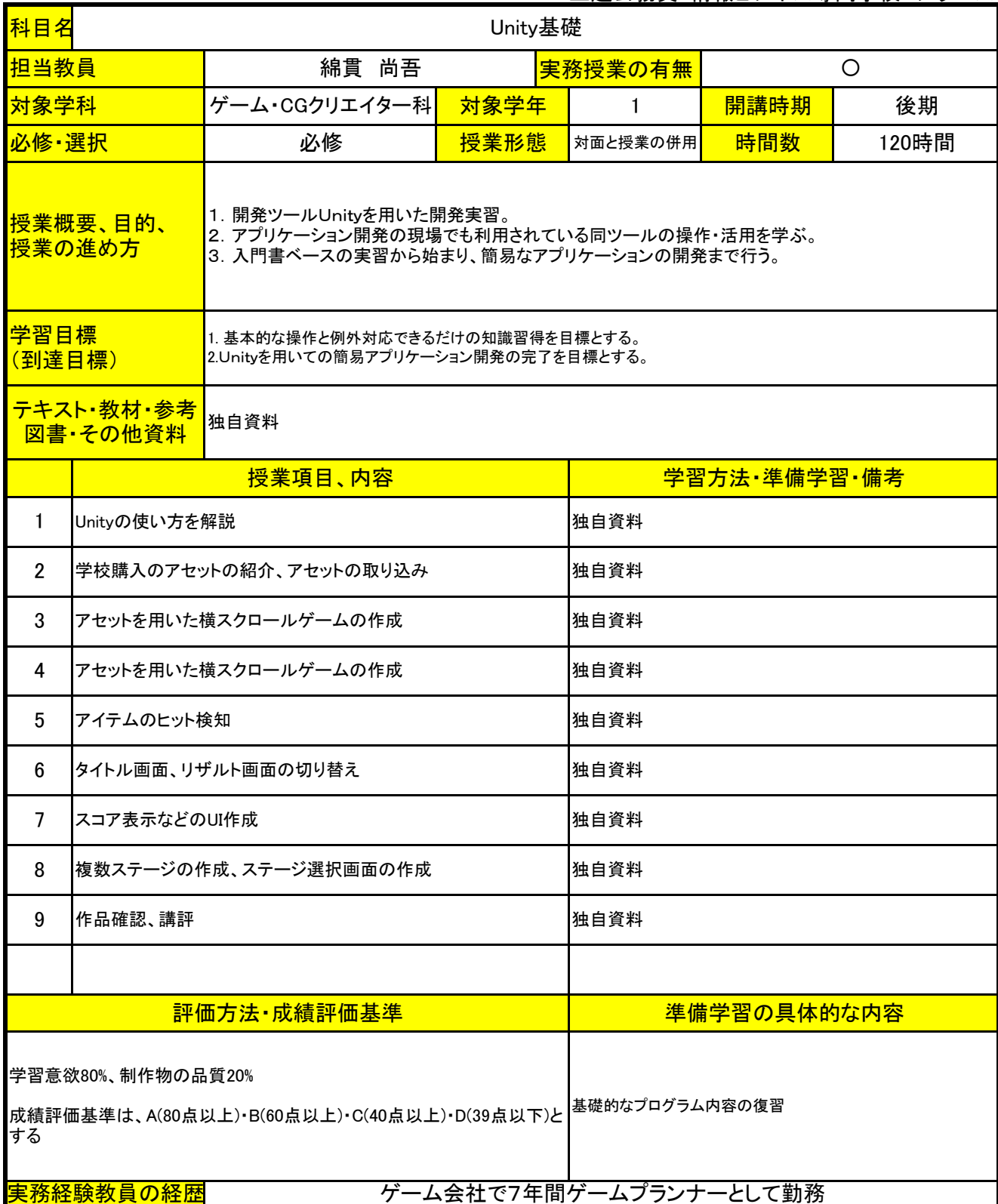

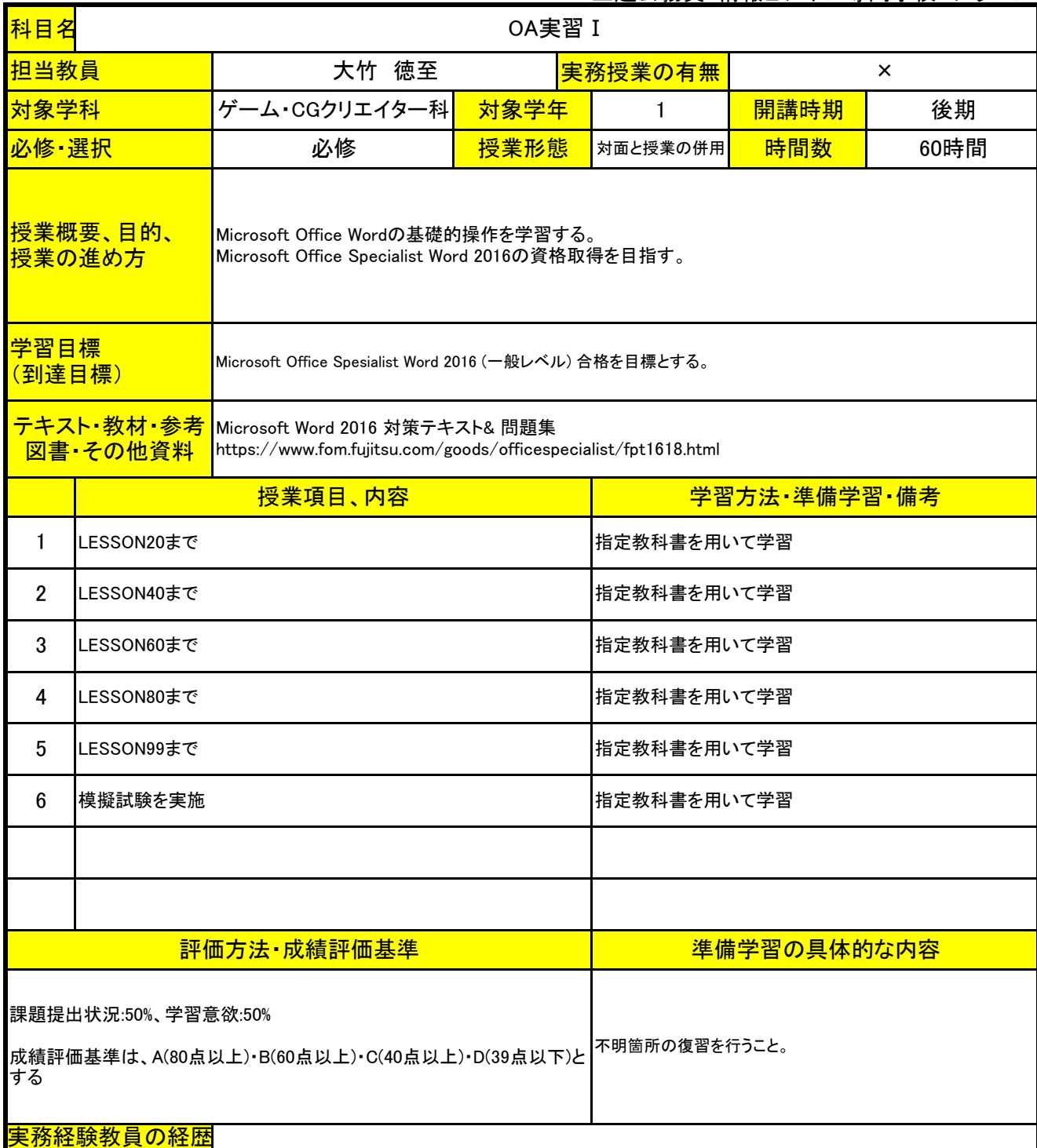

上越公務員・情報ビジネス専門学校 シラバス

| 科目名                                                                                                    |                                                                                                    | ゲームプログラミング I                     |             |                        |            |         |  |
|----------------------------------------------------------------------------------------------------|----------------------------------------------------------------------------------------------------|----------------------------------|-------------|------------------------|------------|---------|--|
| 担当教員                                                                                                    |                                                                                                    | 桑原 崚介                            |             | 実務授業の有無                |            | $\circ$ |  |
| 対象学科                                                                                                    |                                                                                                    | ゲーム・CGクリエイター科                    | 対象学年        | 1                      | 開講時期<br>前期 |         |  |
| 必修·選択                                                                                                    |                                                                                                    | 必修                               | 授業形態        | 対面と授業の併用               | 時間数        | 30時間    |  |
| プログラミングの基礎的な概念について学ぶ。<br><mark>授業概要、目的、</mark><br>コンパイラ、IDE、ゲームエンジンの概念について学ぶ。<br>授業の進め方<br>自身のパソコン上に開発環境を構築する。 |                                                                                                    |                                  |             |                        |            |         |  |
| 学習目標                                                                                                    | プログラミングをどのように行うのか理解する。<br>(到達目標)                                                                          |                                  |             |                        |            |         |  |
|                                                                                                    | <del>テキスト・教材・参考</del><br>Unityの教科書 Unity 2023完全対応版<br>図書·その他資料<br>https://www.sbcr.jp/product/4815621360/ |                                  |             |                        |            |         |  |
|                                                                                                    | 授業項目、内容                                                                                                   |                                  |             | 学習方法·準備学習·備考           |            |         |  |
| $\mathbf{1}$                                                                                                   | プログラミングの概念を学習する                                                                                           |                                  |             | 独自教材                   |            |         |  |
| $\overline{2}$                                                                                                 |                                                                                                    | テキストエディタ、コンパイラ、IDE、ゲームエンジンについて学ぶ |             | 独自教材                   |            |         |  |
| 3                                                                                                    |                                                                                                    | C#によるプログラミングの環境構築                |             | 独自教材                   |            |         |  |
| 4                                                                                                    | 変数と標準出力                                                                                                   |                                  |             | 指定教科書により学習             |            |         |  |
| 5                                                                                                    | 条件分岐                                                                                                    |                                  |             | 指定教科書により学習             |            |         |  |
| 6                                                                                                    | 繰り返し                                                                                                    |                                  |             | 指定教科書により学習             |            |         |  |
|                                                                                                    |                                                                                                    |                                  |             |                        |            |         |  |
| 評価方法·成績評価基準                                                                                                    |                                                                                                    |                                  | 準備学習の具体的な内容 |                        |            |         |  |
|                                                                                                    | 学習意欲90%、試験結果10%<br>成績評価基準は、A(80点以上)・B(60点以上)・C(40点以上)・D(39点以下)と                                           |                                  |             |                        |            |         |  |
| する。                                                                                                    |                                                                                                    |                                  |             |                        |            |         |  |
|                                                                                                    | 実務経験教員の経歴                                                                                                 |                                  |             | ゲーム会社で7年間ゲームプログラマとして勤務 |            |         |  |

上越公務員・情報ビジネス専門学校 シラバス

| 科目名                                                                                         | ソーシャルゲーム実習 I                                                                    |                    |      |                        |             |      |  |
|---------------------------------------------------------------------------------------------|---------------------------------------------------------------------------------|--------------------|------|------------------------|-------------|------|--|
| 担当教員                                                                                        |                                                                                 | 桑原 崚介              |      | 実務授業の有無                | $\circ$     |      |  |
| 対象学科                                                                                        |                                                                                 | ゲーム・CGクリエイター科      | 対象学年 | 1                      | 開講時期<br>後期  |      |  |
| 必修·選択                                                                                       |                                                                                 | 必修                 | 授業形態 | 対面と授業の併用               | 時間数         | 20時間 |  |
| <u>授業概要、目的、</u><br>FTPクライアントを用いて、サーバーにPHPファイルをアップロードする<br>データベースと連携して、ゲームが動くようにする<br>授業の進め方 |                                                                                 |                    |      |                        |             |      |  |
|                                                                                             | 学習目標<br>クライアントとサーバーの関係について学ぶ<br>(到達目標)                                          |                    |      |                        |             |      |  |
|                                                                                             | テキスト·教材・参考<br><b>JoetsuFriends</b><br>http://18.178.60.234/game000/<br>図書·その他資料 |                    |      |                        |             |      |  |
|                                                                                             | 授業項目、内容                                                                         |                    |      | 学習方法·準備学習·備考           |             |      |  |
| $\mathbf{1}$                                                                                | 開発環境の構築                                                                         |                    |      | GitHub、Discordの準備      |             |      |  |
| $\overline{2}$                                                                              | ゲーム概要の把握                                                                        |                    |      | ゲーム画面を操作しながら説明         |             |      |  |
| 3                                                                                           |                                                                                 | イベント作成のためのスクリプトの解説 |      | スクリプトの実例を見せながら説明       |             |      |  |
| 4                                                                                           | PHPファイルの修正                                                                      |                    |      | 各自で機能修正を行う             |             |      |  |
| 5                                                                                           | ガチャ機能の実装                                                                        |                    |      | 機能を組み合わせ、ガチャを動かす       |             |      |  |
|                                                                                             |                                                                                 |                    |      |                        |             |      |  |
|                                                                                             |                                                                                 | 評価方法·成績評価基準        |      |                        | 準備学習の具体的な内容 |      |  |
| 学習意欲50%、制作物の品質50%<br>基礎的なプログラム内容の復習<br>成績評価基準は、A(80点以上)·B(60点以上)·C(40点以上)·D(39点以下)と<br>する   |                                                                                 |                    |      |                        |             |      |  |
|                                                                                             | 実務経験教員の経歴                                                                       |                    |      | ゲーム会社で7年間ゲームプログラマとして勤務 |             |      |  |

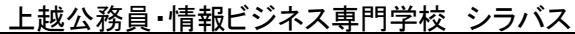

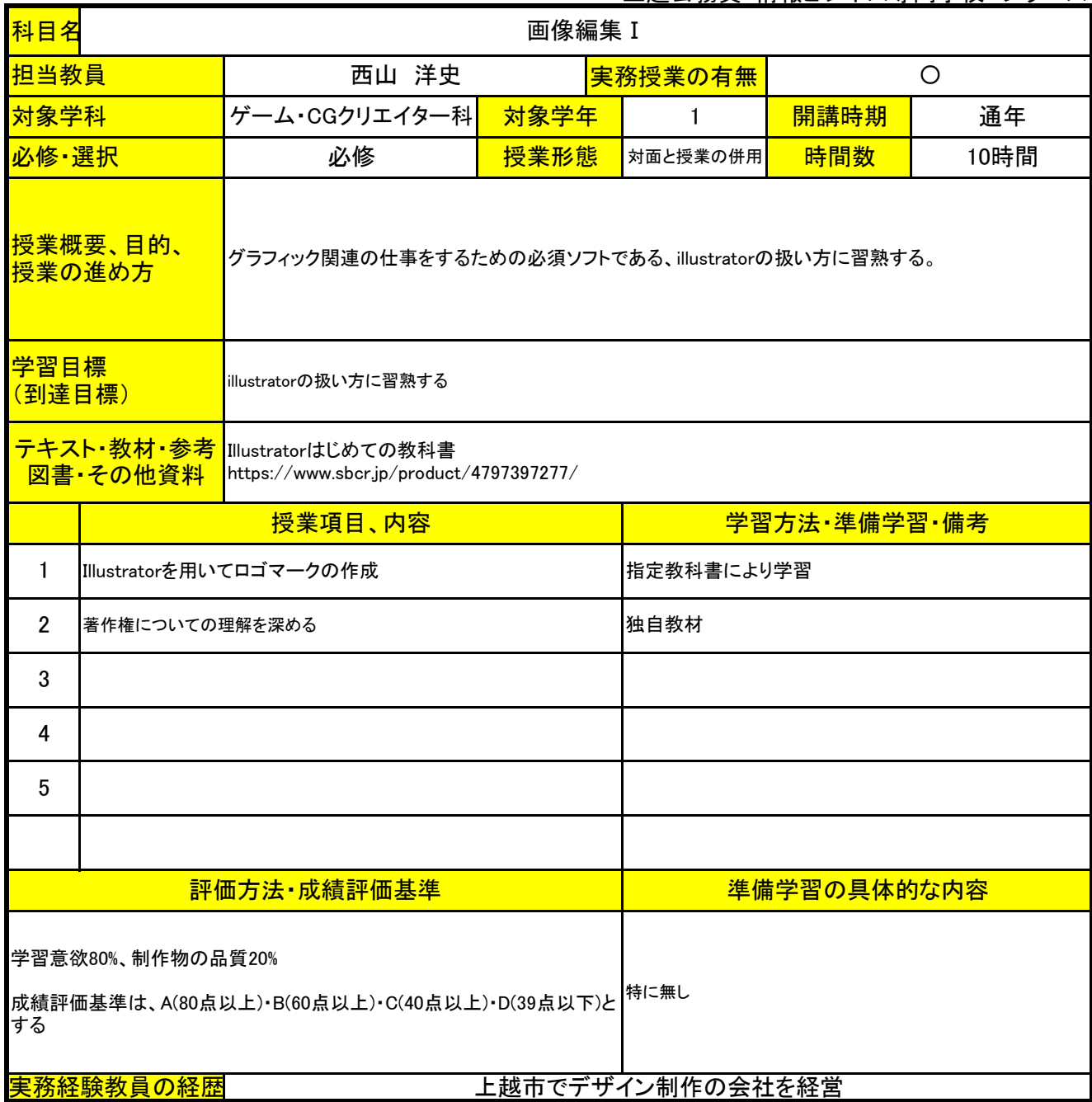

上越公務員・情報ビジネス専門学校 シラバス

| 科目名                                                                                                    | キャリアプランニング I                                             |                                                                        |      |                                                       |             |         |  |
|----------------------------------------------------------------------------------------------------|----------------------------------------------------------|------------------------------------------------------------------------|------|-------------------------------------------------------|-------------|---------|--|
| 担当教員                                                                                                    |                                                          | 桑原 崚介                                                                  |      | 実務授業の有無                                               |             | $\circ$ |  |
| 対象学科                                                                                                    |                                                          | ゲーム・CGクリエイター科                                                          | 対象学年 | 1                                                     | 開講時期<br>通年  |         |  |
| 必修·選択                                                                                                    |                                                          | 必修                                                                     | 授業形態 | 対面と授業の併用                                              | 時間数         | 20時間    |  |
| ゲーム・CG・IT業界でどのような仕事があるのか知る。<br><u>授業概要、目的、</u><br>一年間の学びを通してどのような分野に興味を持ったのか確認する。<br>授業の進め方<br>次年度、何を学んでいきたいか。卒業後、どのような職業に就きたいかを考える。 |                                                          |                                                                        |      |                                                       |             |         |  |
| 学習目標                                                                                                    | 次年度に何に力を入れていきたいのか、分野を決定する<br>(到達目標)                      |                                                                        |      |                                                       |             |         |  |
|                                                                                                    | <del>テキスト・教材・参考</del><br>図書・その他資料                        | paizaラーニング「業務知識を学びたい」入門講座一覧 https://paiza.jp/works/search_courses/1014 |      |                                                       |             |         |  |
|                                                                                                    | 授業項目、内容                                                  |                                                                        |      | 学習方法·準備学習·備考                                          |             |         |  |
| 1                                                                                                    | ゲーム業界のお仕事について                                            |                                                                        |      | ゲームエンジニア入門編 https://paiza.jp/works/game/primer        |             |         |  |
| $\overline{2}$                                                                                                    | CG業界のお仕事について                                             |                                                                        |      | ゲームエンジニア入門編 https://paiza.jp/works/game/primer        |             |         |  |
| 3                                                                                                    | IT業界のお仕事について                                             |                                                                        |      | ITエンジニアの就活準備編<br>https://paiza.jp/works/career/primer |             |         |  |
| 4                                                                                                    |                                                          | 自分が興味を持った分野を確認する                                                       |      | 面談を実施                                                 |             |         |  |
| 5                                                                                                    | 次年度に頑張りたいことを決める                                          |                                                                        |      | 面談を実施                                                 |             |         |  |
|                                                                                                    |                                                          |                                                                        |      |                                                       |             |         |  |
|                                                                                                    |                                                          | 評価方法 成績評価基準                                                            |      |                                                       | 準備学習の具体的な内容 |         |  |
| する                                                                                                    | 学習意欲100%<br>成績評価基準は、A(80点以上)·B(60点以上)·C(40点以上)·D(39点以下)と |                                                                        |      | 特に無し                                                  |             |         |  |
|                                                                                                    | <u>実務経験教員の経歴</u>                                         |                                                                        |      | ゲーム会社で7年間ゲームプログラマとして勤務                                |             |         |  |

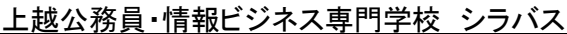

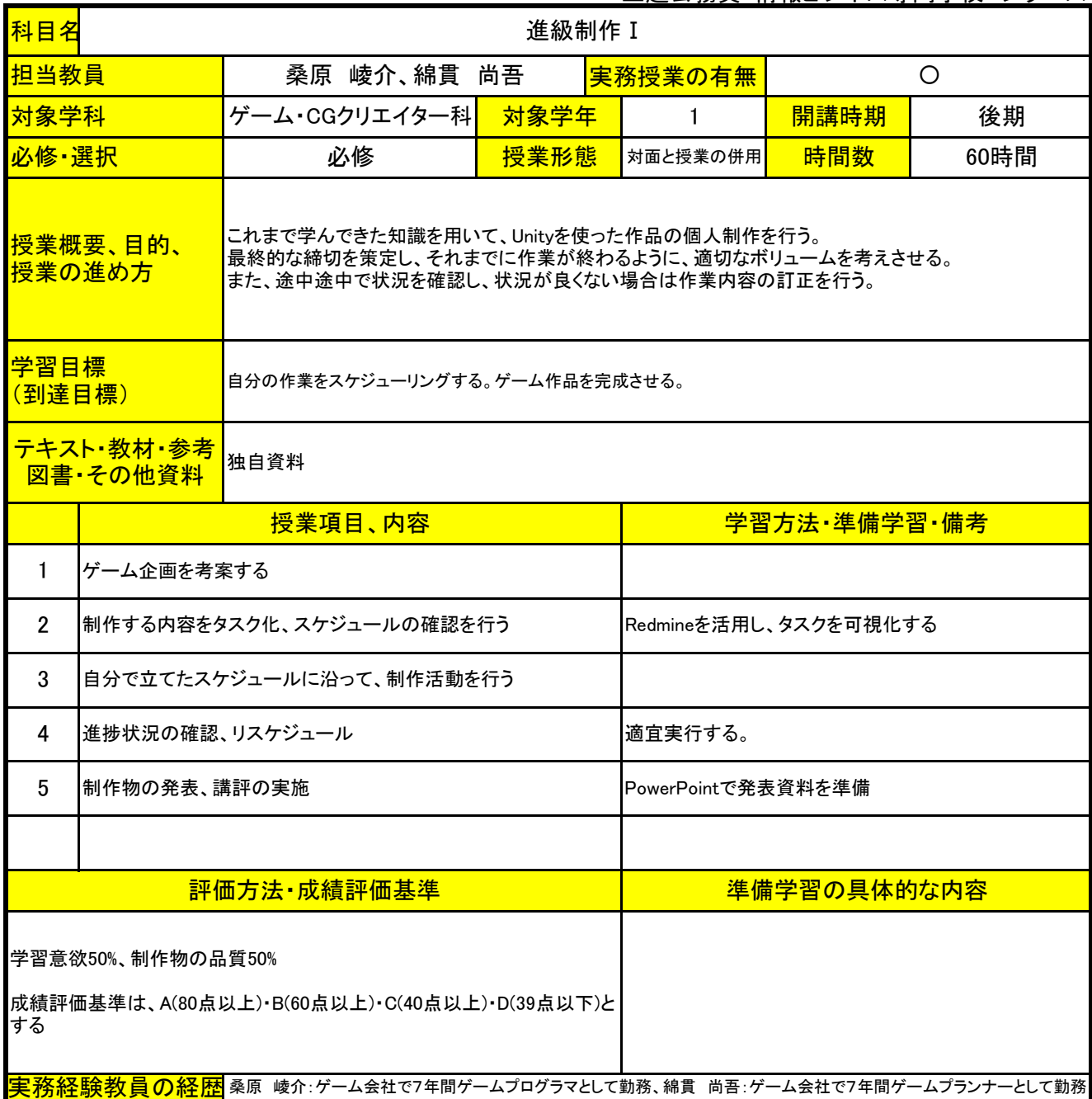

上越公務員・情報ビジネス専門学校 シラバス

| 科目名            |                                                                                                    |                                                                                        | チーム制作実習 I |                |                                                   |       |  |  |
|----------------|----------------------------------------------------------------------------------------------------|----------------------------------------------------------------------------------------|-----------|----------------|---------------------------------------------------|-------|--|--|
| 担当教員           |                                                                                                    | 桑原 崚介、綿貫 尚吾                                                                            |           | 実務授業の有無        |                                                   | O     |  |  |
| 対象学科           |                                                                                                    | ゲーム・CGクリエイター科                                                                          | 対象学年      | $\overline{2}$ | 開講時期                                              | 前期    |  |  |
| 必修·選択          |                                                                                                    | 必修                                                                                     | 授業形態      | 対面と授業の併用       | 時間数                                               | 220時間 |  |  |
|                | 数名の学生でチームを組み、チームでのゲーム作品制作を行う。<br>授業概要、目的、<br>業務でのゲーム開発過程に準じて、企画立案、α版、β版、マスター版と段階を踏んで作業を実施する。<br>業務としてのゲーム制作でも用いるツールを使用し、その扱いに習熟する。<br>授業の進め方<br>実際の制作活動を通じて、業務の上で注意するべき点を確認していく。 |                                                                                        |           |                |                                                   |       |  |  |
| 学習目標<br>(到達目標) |                                                                                                    | コンテストに向けて作品を提出することを目標とする。<br>脳トレゲーム制作コンペティション(9月半ば提出)の入賞を目指す。                          |           |                |                                                   |       |  |  |
|                | 図書・その他資料                                                                                                    | <mark>テキスト・教材・参考</mark> バージョン管理ツールGitHub、タスク管理ツールRedmine、コミュニケーションツールDiscord<br>校内サーバー |           |                |                                                   |       |  |  |
|                |                                                                                                    | 授業項目、内容                                                                                |           |                | 学習方法・準備学習・備考                                      |       |  |  |
| $\mathbf{1}$   | 企画会議、メンバー決定                                                                                                    |                                                                                        |           |                | 制作する上で必要になるツールの導入<br>それぞれのチームごとにプロジェクトを切り替えてツール導入 |       |  |  |
| $\overline{2}$ |                                                                                                    | α版の作成。ゲームの面白さを確認。                                                                      |           |                |                                                   |       |  |  |
| 3              |                                                                                                    | β版の作成。ゲームのボリューム感を確認。                                                                   |           |                |                                                   |       |  |  |
| 4              |                                                                                                    | マスター版の作成。ゲームの安定性を確認。                                                                   |           |                |                                                   |       |  |  |
| 5              | 作品の提出。5月末締切。                                                                                                    |                                                                                        |           |                |                                                   |       |  |  |
| 6              | 企画会議、メンバー決定                                                                                                    |                                                                                        |           | 更新を行う。         | これまでのチームとは異なるチームを組む。開発環境の                         |       |  |  |
| 7              |                                                                                                    | α版の作成。ゲームの面白さを確認。                                                                      |           |                |                                                   |       |  |  |
| 8              |                                                                                                    | β版の作成。ゲームのボリューム感を確認。                                                                   |           |                |                                                   |       |  |  |
| 9              |                                                                                                    | マスター版の作成。ゲームの安定性を確認。                                                                   |           |                |                                                   |       |  |  |
| 10             |                                                                                                    | 作品の提出。脳トレゲーム制作コンペティション、9月末締切。                                                          |           |                |                                                   |       |  |  |
|                |                                                                                                    |                                                                                        |           |                |                                                   |       |  |  |
|                |                                                                                                    | <b>評価方法・成績評価基準</b>                                                                     |           |                | 準備学習の具体的な内容                                       |       |  |  |
| する。            | 学習意欲50%、成果物の品質45%、コンテストの結果5%<br>Discordを用いて、メンバー間の連携を密にとる。<br>成績評価基準は、A(80点以上)・B(60点以上)・C(40点以上)・D(39点以下)と                                                                       |                                                                                        |           |                |                                                   |       |  |  |
|                |                                                                                                    | <mark>実務経験教員の経歴</mark> 桑原 崚介:ゲーム会社で7年間ゲームプログラマとして勤務、綿貫 尚吾:ゲーム会社で7年間ゲームプランナーとして勤務       |           |                |                                                   |       |  |  |

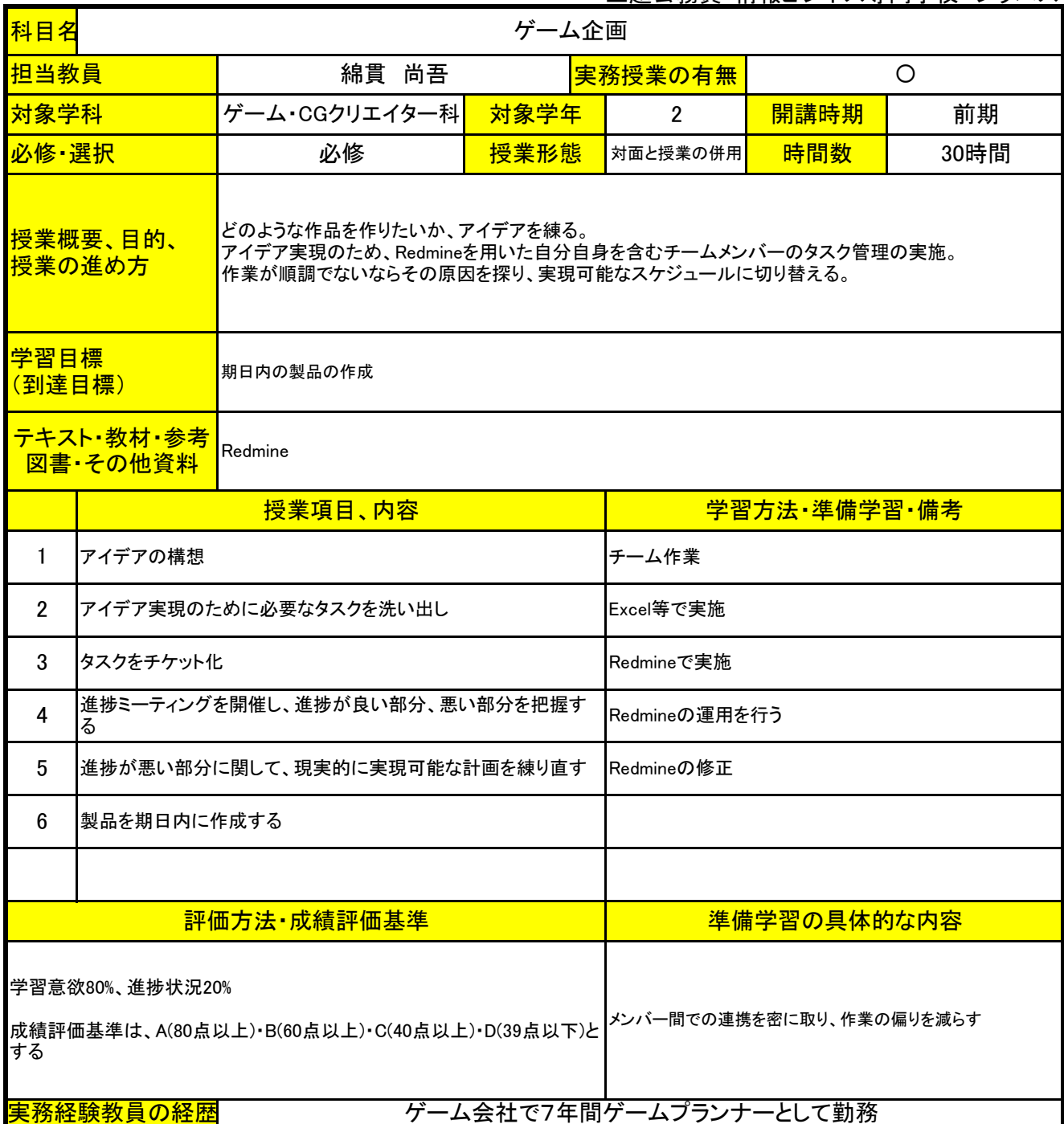

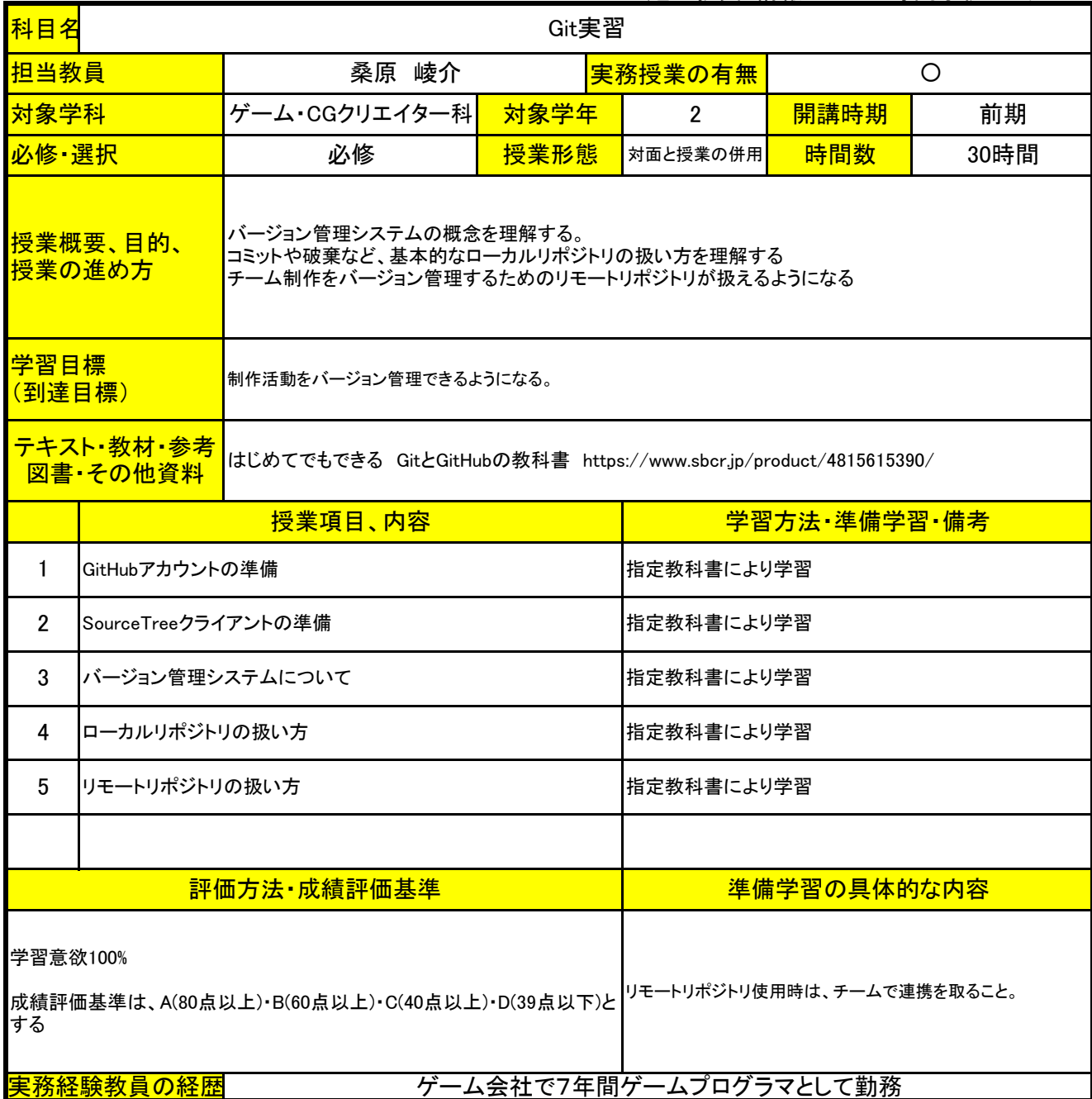

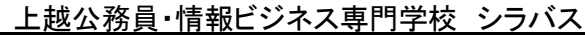

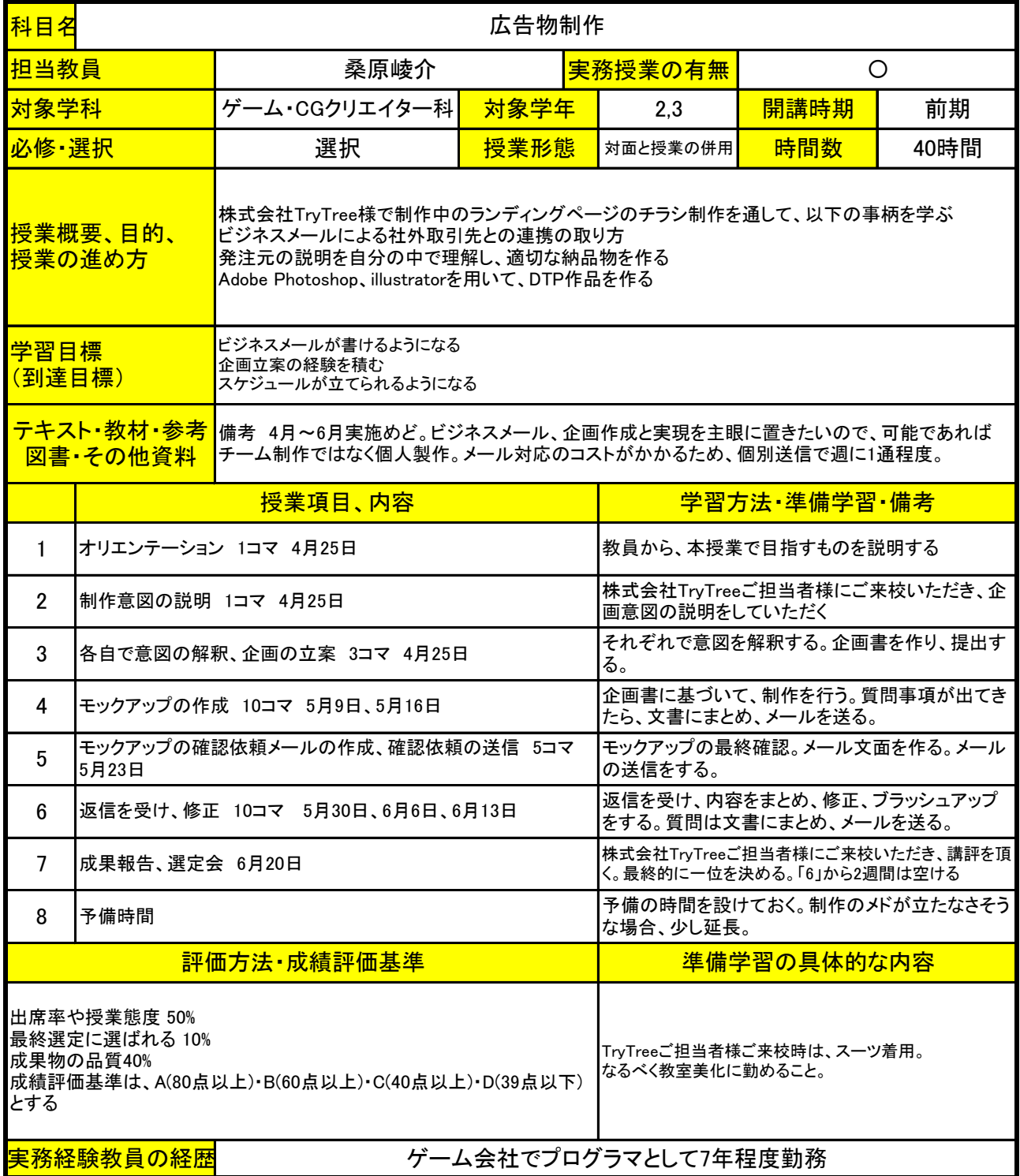

上越公務員・情報ビジネス専門学校 シラバス

| 科目名                                                                                                    | キャリアプランニング Ⅱ                                                    |                         |      |                                              |                                              |      |  |  |
|----------------------------------------------------------------------------------------------------|-----------------------------------------------------------------|-------------------------|------|----------------------------------------------|----------------------------------------------|------|--|--|
| 担当教員                                                                                                    |                                                                 | 桑原 崚介                   |      | 実務授業の有無                                      | O                                            |      |  |  |
| 対象学科                                                                                                    |                                                                 | ゲーム・CGクリエイター科           | 対象学年 | $\overline{2}$                               | 開講時期<br>通年                                   |      |  |  |
| 必修·選択                                                                                                    |                                                                 | 必修                      | 授業形態 | 対面と授業の併用                                     | 時間数                                          | 40時間 |  |  |
| 自分が就きたい職業を決め、学びたい分野を明確にする。<br><mark>授業概要、目的、</mark><br>勤務内容や、勤務地、賃金、労働時間などを基準として、就職したい会社を決める。<br>授業の進め方<br>希望する会社の就職活動が何月から始まるのか調べ、準備する。                                  |                                                                 |                         |      |                                              |                                              |      |  |  |
|                                                                                                    | 学習目標<br>就職活動の流れを理解する。<br>履歴書の書き方がわかる。面接の質問応対とマナーがわかる。<br>(到達目標) |                         |      |                                              |                                              |      |  |  |
| <del>テキスト・教材・参考</del><br>独自教材で実施<br>図書・その他資料                                                                                                    |                                                                 |                         |      |                                              |                                              |      |  |  |
|                                                                                                    |                                                                 | 授業項目、内容                 |      |                                              | 学習方法 準備学習 備考                                 |      |  |  |
| 1                                                                                                    | 面談の実施 6月                                                        |                         |      | 将来何になりたいのか。どの地域で就職したいのか。<br>今どのようなことを準備しているか |                                              |      |  |  |
| $\overline{2}$                                                                                                    | 面談の実施 9月                                                        |                         |      |                                              | 将来何になりたいのか。どの地域で就職したいのか。<br>今どのようなことを準備しているか |      |  |  |
| 3                                                                                                    |                                                                 | ゲーム企業、IT企業にはどのような職業があるか |      | 独自教材                                         |                                              |      |  |  |
| 4                                                                                                    | インターンシップ、説明会の案内                                                 |                         |      | 独自教材                                         |                                              |      |  |  |
| 5                                                                                                    | 履歴書の書き方                                                         |                         |      | 独自教材                                         |                                              |      |  |  |
| 6                                                                                                    | 面接練習                                                            |                         |      | 独自教材                                         |                                              |      |  |  |
| $\overline{7}$                                                                                                    |                                                                 | 地元企業の方をお呼びした講演の実施       |      | 講演を拝聴する                                      |                                              |      |  |  |
|                                                                                                    |                                                                 |                         |      |                                              |                                              |      |  |  |
|                                                                                                    |                                                                 | <b>評価方法・成績評価基準</b>      |      |                                              | <u>準備学習の具体的な内容</u>                           |      |  |  |
| 試験(履歴書の書き方、面接練習)70%、学習意欲30%<br>復習を欠かさず行う事。<br> 成績評価基準は、A(80点以上)・B(60点以上)・C(40点以上)・D(39点以下)と  説明会への参加など就活への意欲も評価に含める。<br>する。<br>ゲーム会社で7年間ゲームプログラマとして勤務<br><u>実務経験教員の経歴</u> |                                                                 |                         |      |                                              |                                              |      |  |  |

![](_page_22_Picture_176.jpeg)

![](_page_23_Picture_172.jpeg)

![](_page_23_Picture_173.jpeg)

上越公務員・情報ビジネス専門学校 シラバス

| 科目名                                                                                      | ゲームプログラミング II                  |                                     |      |                                                           |              |      |  |
|------------------------------------------------------------------------------------------|--------------------------------|-------------------------------------|------|-----------------------------------------------------------|--------------|------|--|
| 担当教員                                                                                     |                                | 桑原 崚介                               |      | <mark>実務授業の有無</mark>                                      |              | O    |  |
| ┃対象学科                                                                                    |                                | ゲーム・CGクリエイター科                       | 対象学年 | 開講時期<br>$\overline{2}$<br>前期                              |              |      |  |
| 必修·選択                                                                                    |                                | 必修                                  | 授業形態 | 対面と授業の併用                                                  | 時間数          | 30時間 |  |
| <u> 授業概要、目的、</u><br>ベクトルの操作や、UIの作成などを学ぶ。<br>実際に動いているサンプルゲームに絡めた事例を紹介し、理解を促進する。<br>授業の進め方 |                                |                                     |      |                                                           |              |      |  |
| 学習目標<br>(到達目標)                                                                           |                                | 変数、条件分岐、繰り返し、配列の概念の定着。さらなる発展的内容の習得。 |      |                                                           |              |      |  |
|                                                                                          | テキスト·教材·参考<br>独自教材<br>図書・その他資料 |                                     |      |                                                           |              |      |  |
|                                                                                          |                                | 授業項目、内容                             |      |                                                           | 学習方法・準備学習・備考 |      |  |
| 1                                                                                        | ベクトルの操作                        |                                     |      | 2点間の距離、方向の指定<br>ProgrammingClass_Vector                   |              |      |  |
| $\overline{2}$                                                                           | UIの追加、クリック処理の作成                |                                     |      | 画像の差し替え、UIをクリックした際の処理の作成<br>ProgrammingClass_UI_Button    |              |      |  |
| 3                                                                                        | サンドボックスゲームのサンプルゲーム             |                                     |      | 実際に動いているサンドボックスゲームを操作<br>JJC Minecraft                    |              |      |  |
| 4                                                                                        | FTPクライアントの操作                   |                                     |      | 学生それぞれにFTP用アカウントを作成<br>Filezillaの使用                       |              |      |  |
| 5                                                                                        | プログラム実力テスト                     |                                     |      | プログラミング能力試験 Part.1<br>https://forms.gle/LmU43BNK8LtgNGGx5 |              |      |  |
| 6                                                                                        | リズムゲームのサンプルゲーム                 |                                     |      | 譜面の作成機能が付いた、リズムゲーム<br>JJC_SoundGame                       |              |      |  |
| $\overline{7}$                                                                           | 矢印キーでのメニュー操作                   |                                     |      | アイテムデータのコンバータ付きのメニュー操作<br>JJC_ShopUI                      |              |      |  |
| 8                                                                                        | ゲーム中のリソースの取り扱い                 |                                     |      | 固定データのコンバータ、ローダーの実践<br>JJC ConvertAudio                   |              |      |  |
| 9                                                                                        | WebGLでのゲーム公開                   |                                     |      |                                                           |              |      |  |
| 10                                                                                       | プログラム実力テスト                     |                                     |      |                                                           |              |      |  |
|                                                                                          |                                |                                     |      |                                                           |              |      |  |
|                                                                                          | 評価方法 成績評価基準                    |                                     |      |                                                           | 準備学習の具体的な内容  |      |  |
| 学習意欲80%、制作物の品質20%<br>成績評価基準は、A(80点以上)·B(60点以上)·C(40点以上)·D(39点以下)と<br>する                  |                                |                                     |      | 基礎的なプログラム内容の復習                                            |              |      |  |
|                                                                                          | <u>実務経験教員の経歴</u>               |                                     |      | ゲーム会社で7年間ゲームプログラマとして勤務                                    |              |      |  |

![](_page_25_Picture_148.jpeg)

![](_page_26_Picture_173.jpeg)

![](_page_27_Picture_149.jpeg)

![](_page_27_Picture_150.jpeg)

![](_page_28_Picture_142.jpeg)

![](_page_29_Picture_176.jpeg)

![](_page_30_Picture_175.jpeg)

![](_page_31_Picture_152.jpeg)

![](_page_32_Picture_170.jpeg)

![](_page_33_Picture_163.jpeg)

![](_page_33_Picture_164.jpeg)

![](_page_34_Picture_173.jpeg)

上越公務員・情報ビジネス専門学校 シラバス

| 科目名                                                            | ゲームプログラミングⅢ                                                       |                   |      |                        |             |      |  |
|----------------------------------------------------------------|-------------------------------------------------------------------|-------------------|------|------------------------|-------------|------|--|
| 担当教員                                                           |                                                                   | 桑原 崚介             |      | $\circ$<br>実務授業の有無     |             |      |  |
| 対象学科                                                           |                                                                   | ゲーム・CGクリエイター科     | 対象学年 | 3                      | 開講時期<br>後期  |      |  |
| 必修·選択                                                          |                                                                   | 必修                | 授業形態 | 対面と授業の併用               | 時間数         | 40時間 |  |
| <u>授業概要、目的、</u><br>発展的な事例を紹介し、高度なゲームプログラミングについて学習する。<br>授業の進め方 |                                                                   |                   |      |                        |             |      |  |
| 学習目標                                                           | 基礎的なプログラミング技術の定着と高度なプログラミング概念の習得<br>(到達目標)                        |                   |      |                        |             |      |  |
|                                                                | テキスト・教材・参考<br>独自教材<br>図書・その他資料                                    |                   |      |                        |             |      |  |
|                                                                | 授業項目、内容                                                           |                   |      | 学習方法·準備学習·備考           |             |      |  |
| $\mathbf{1}$                                                   |                                                                   | ゲームサーバーとゲームクライアント |      | 独自教材により実施              |             |      |  |
| $\overline{2}$                                                 | アイテムの装備機能の実現                                                      |                   |      | 独自教材により実施              |             |      |  |
| 3                                                              | ゲーム3D数学                                                           |                   |      | 独自教材により実施              |             |      |  |
| 4                                                              | セーブ・ロード機能の作成                                                      |                   |      | 独自教材により実施              |             |      |  |
| 5                                                              | チャット機能の作成                                                         |                   |      | 独自教材により実施              |             |      |  |
|                                                                |                                                                   |                   |      |                        |             |      |  |
|                                                                |                                                                   | 評価方法·成績評価基準       |      |                        | 準備学習の具体的な内容 |      |  |
| する                                                             | 学習意欲80%、制作物の品質20%<br>成績評価基準は、A(80点以上)·B(60点以上)·C(40点以上)·D(39点以下)と |                   |      | 基礎的なプログラム内容の復習         |             |      |  |
|                                                                | 実務経験教員の経歴                                                         |                   |      | ゲーム会社で7年間ゲームプログラマとして勤務 |             |      |  |

上越公務員・情報ビジネス専門学校 シラバス

| 科目名                                                            |                                      |                      | ビジネスマナーⅢ |                                                           |              |                             |
|----------------------------------------------------------------|--------------------------------------|----------------------|----------|-----------------------------------------------------------|--------------|-----------------------------|
| 担当教員                                                           |                                      | 桑原 崚介                |          | 実務授業の有無                                                   |              | O                           |
| 対象学科                                                           |                                      | ゲーム・CGクリエイター科        | 対象学年     | 3                                                         | 開講時期         | 通年                          |
| 必修·選択                                                          |                                      | 必修                   | 授業形態     | 対面と授業の併用                                                  | 時間数          | 40時間                        |
| 授業概要、目的、<br> 社会人として企業で勤める際に常識となる知識について伝える。<br>授業の進め方           |                                      |                      |          |                                                           |              |                             |
|                                                                | 学習目標<br>社会人としての常識を備えた学生になる<br>(到達目標) |                      |          |                                                           |              |                             |
|                                                                | テキスト·教材·参考<br>図書・その他資料               |                      |          |                                                           |              |                             |
|                                                                |                                      | 授業項目、内容              |          |                                                           | 学習方法・準備学習・備考 |                             |
| $\mathbf{1}$                                                   |                                      | 多人数でプロジェクトを運用する際のマナー |          | 退勤時に成果物のコミットを行わない。<br>エラーが起きないことを確認した上で、アップロードする。         |              |                             |
| $\overline{2}$                                                 | 共有サーバーの取り扱い                          |                      |          | 共有サーバーはファイルの受け渡しを行うための場所なので、<br>共有サーバーのファイルを直に編集しない。      |              |                             |
| 3                                                              | 挨拶の仕方                                |                      |          | 気を付け、の姿勢について。<br>挨拶の姿勢について。                               |              |                             |
| 4                                                              | 健康状態について                             |                      |          | 解決の方法を模索する。                                               |              | 遅刻や、授業態度が悪い学生について、その原因を面談し、 |
| 5                                                              | メッセージの送り方について                        |                      |          | 文面のみとなるので感情が伝わり辛いことを指導した上で、<br>失礼な言動を取らないように気を付けさせる。      |              |                             |
| 6                                                              | メールの送り方について                          |                      |          | 常識的なメール文面について指導する。                                        |              |                             |
| $\overline{7}$                                                 | 締切について                               |                      |          | 締切として設定した期日までに、事前チェックの時間を取った上<br>で、成果物を納品することを指導する。       |              |                             |
| 8                                                              | 質問の仕方について                            |                      |          | 作業が詰まったとき、いつまでも自分一人で考え続けるのは時<br>間の浪費になるので、知見のある人に質問をすること。 |              |                             |
| 9                                                              | 報告のあげ方について                           |                      |          | 不測の事態が起きたとき、それを自分の中でとどめておくので<br>はなく、適切なタイミングで報告を行うこと。     |              |                             |
| 10                                                             | スーツの着こなしについて                         |                      |          | 学生が用意した就活用のスーツを確認し、適切な着方を指導す<br>る。                        |              |                             |
| 11                                                             | 髪型やアクセサリーについて                        |                      |          | 就職活動をするに際して、不適切な髪型、アクセサリー、香水な<br>どについて指導する。               |              |                             |
|                                                                |                                      |                      |          |                                                           |              |                             |
|                                                                | 評価方法·成績評価基準                          |                      |          |                                                           | 準備学習の具体的な内容  |                             |
| 学習意欲100%<br>成績評価基準は、A(80点以上)・B(60点以上)・C(40点以上)・D(39点以下)と<br>する |                                      |                      |          |                                                           |              |                             |
|                                                                | 実務経験教員の経歴                            |                      |          | ゲーム会社で7年間ゲームプログラマとして勤務                                    |              |                             |

![](_page_37_Picture_145.jpeg)

![](_page_38_Picture_136.jpeg)

![](_page_38_Picture_137.jpeg)